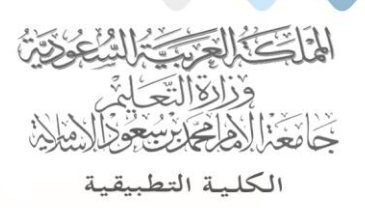

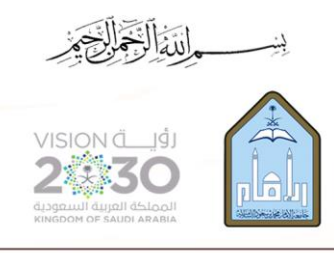

Kingdom of Saudi Arabia Ministry of Education Imam Mohammad Ibn Saud Islamic University **Applied College** 

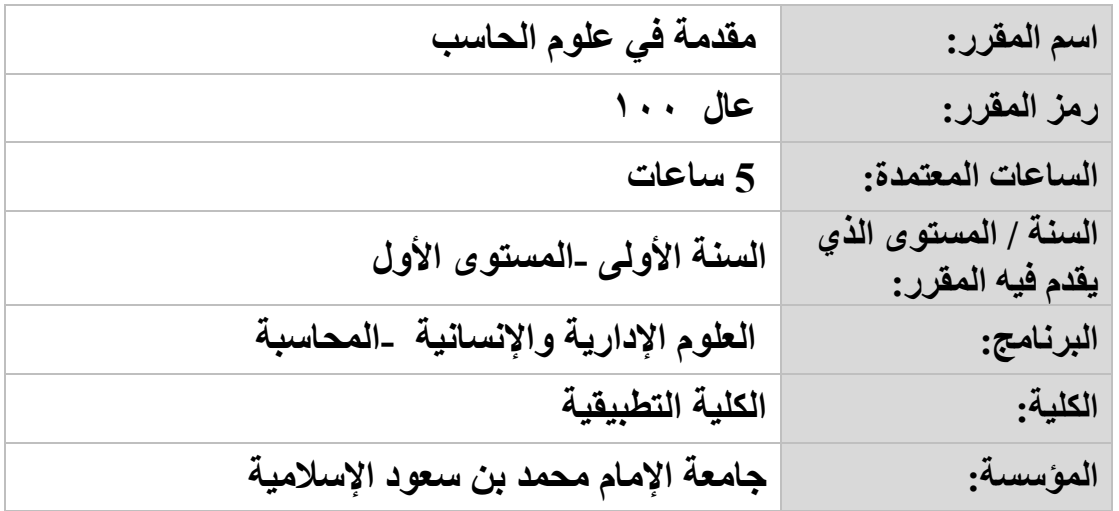

**أهداف المقرر:**

**يهدف المقرر إلى اكساب الدارسين المفاهيم الخاصة بالحاسب اآللي ونظم التشغيل وأمن المعلومات واالنترنت، واكسابهم مهارات استخدام الحاسب اآللي الشخصي وكيفية تشغيله،**  إضافة إل*ى* استخدام أشهر التطبيقات المكتبية التي تساعد في إنجاز الأعمال، وكيفية استخدام **اإلنترنت والبريد اإللكتروني.**

## **موضوعات المقرر:**

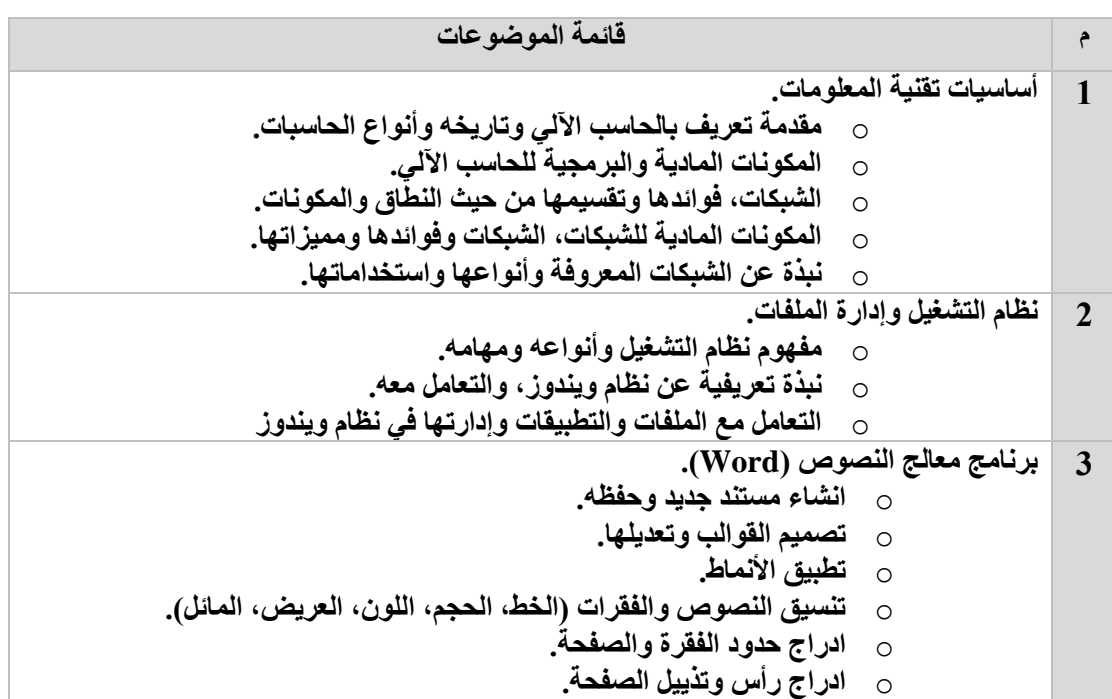

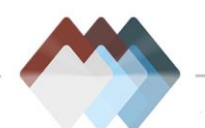

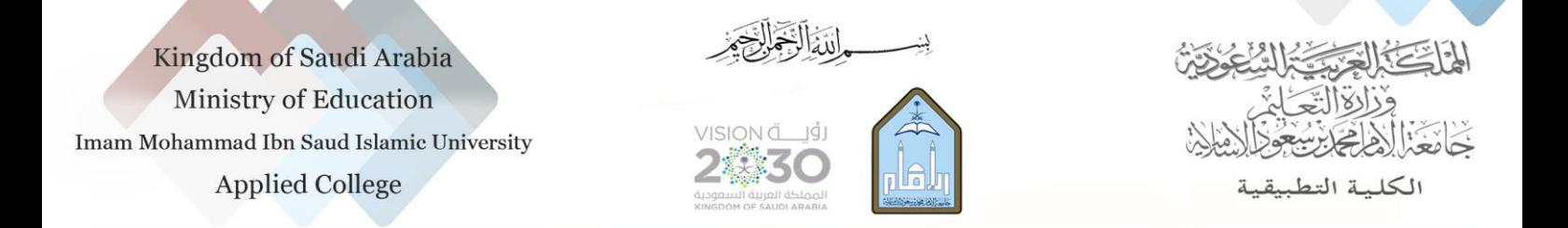

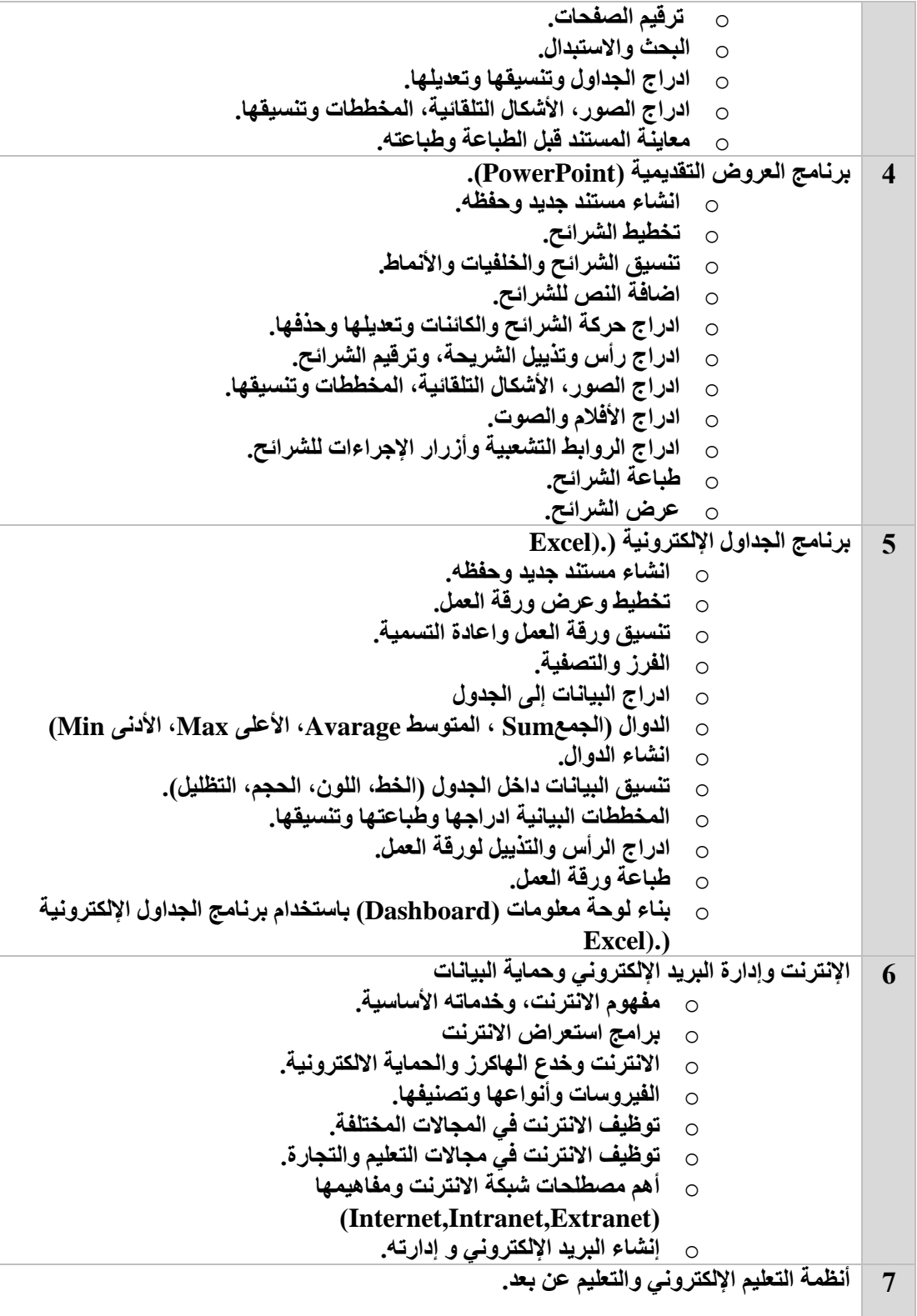

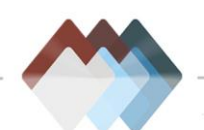

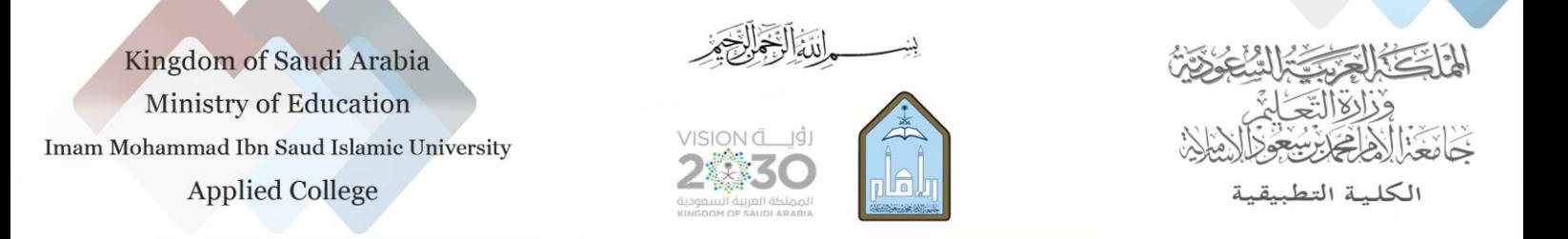

## **مراجع المقرر:**

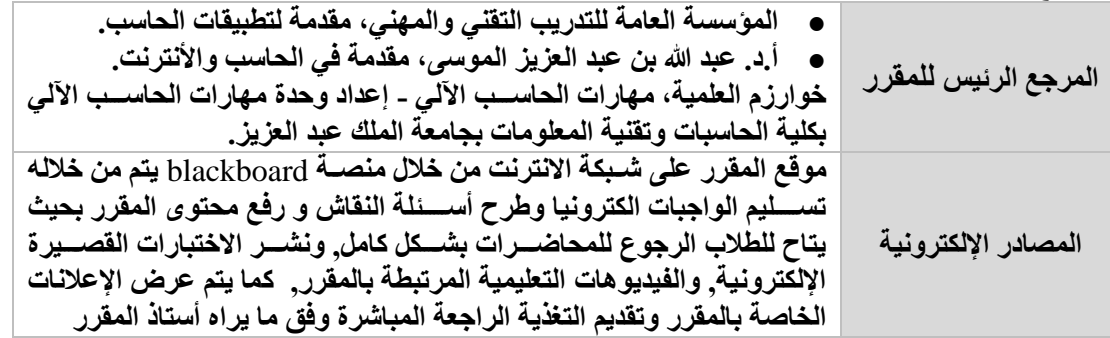

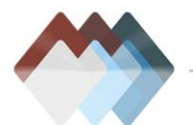